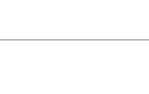

## **Thema: Umsatzsteuer**

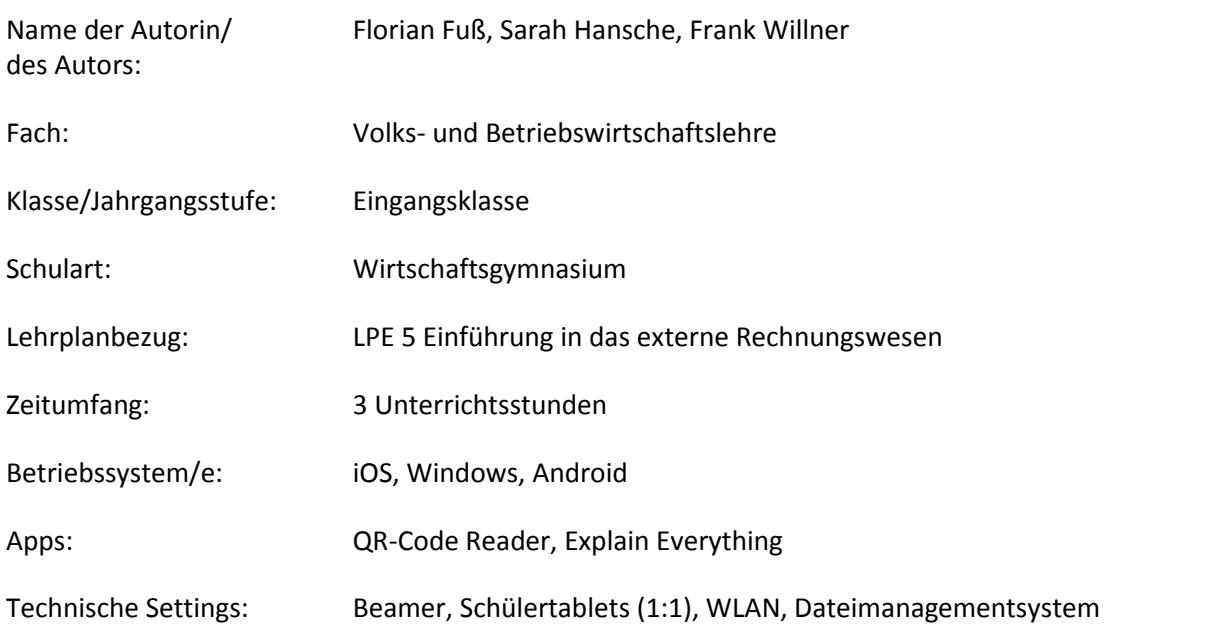

### **Kurzbeschreibung und Lernziele dieser Unterrichtssequenz für den Tablet-Einsatz**:

Die SuS erstellen mit Hilfe vorgegebener Elemente geleitet in mehreren Schritten ein Erklärvideo, das das Entstehen von Umsatzsteuerzahllast bzw. Vorsteuerüberhang darstellt. Außerdem nehmen sie entsprechende Buchungen auf den Konten vor und bilden die Buchungssätze.

Die Handhabung der App Explain Everything wird vorausgesetzt. Ansonsten muss entsprechend Zeit für die Einarbeitung eingeplant werden.

**Hinweis:** Um die einzelnen Elemente in der App Explain Everything sichtbar zu machen muss das Tablet hochkant gehalten werden.

**Lernziele:**

- Die SuS können die Begriffe Umsatz- und Vorsteuer erklären und voneinander abgrenzen.
- Die SuS können die Begriffe Zahllast und Vorsteuerüberhang erklären und berechnen.
- Die SuS können den Weg der Umsatzsteuer aus Unternehmenssicht in einer Gesamtübersicht darstellen und die Zusammenhänge erläutern.
- Die SuS können die Vor- und Umsatzsteuer auf Konten buchen und dazugehörige Buchungssätze bilden.
- Die Sus können das Vor- und Umsatzsteuerkonto abschließen und die dazugehörigen Buchungssätze bilden.

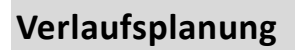

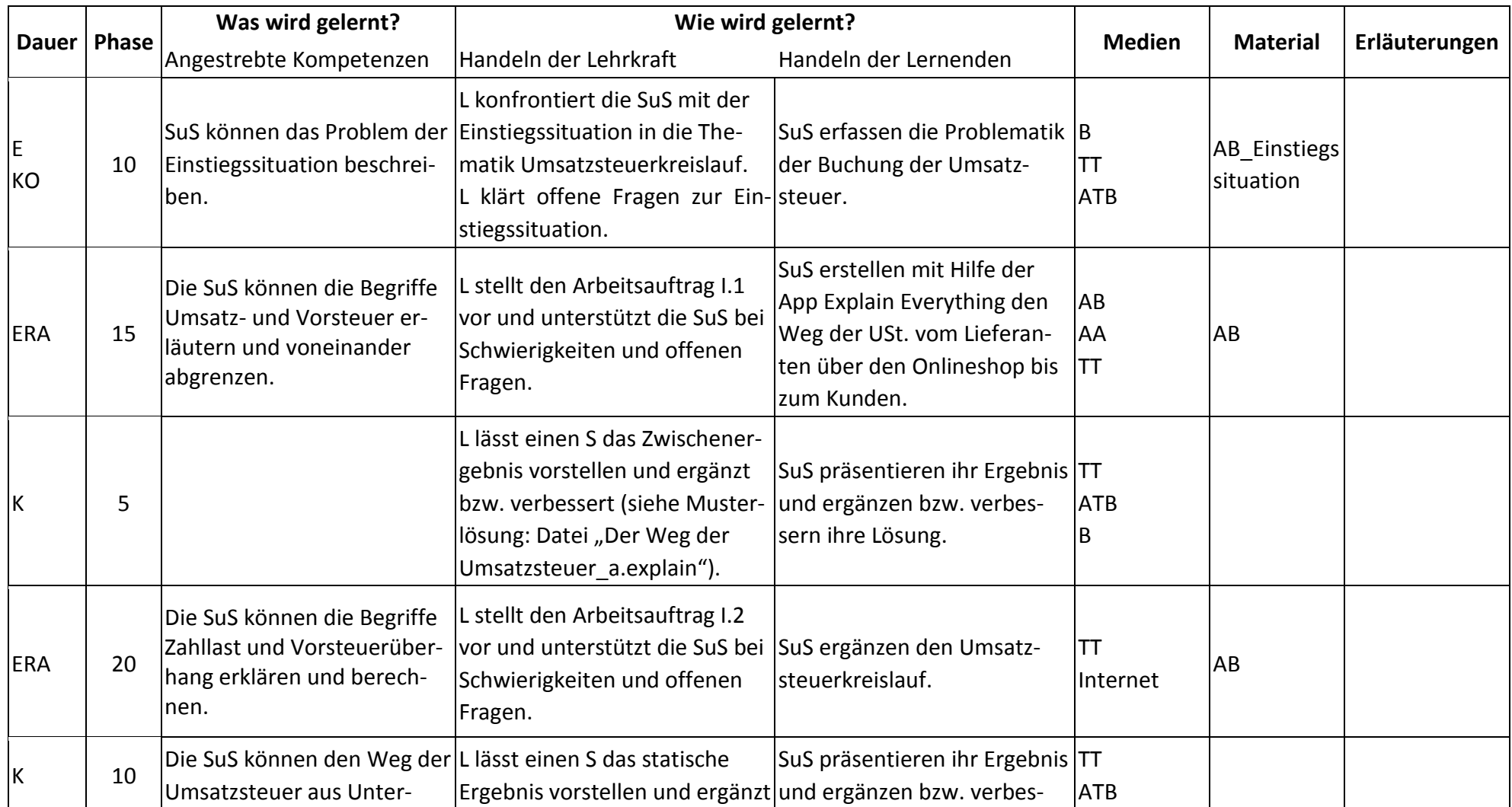

ĻŞ

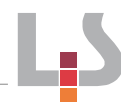

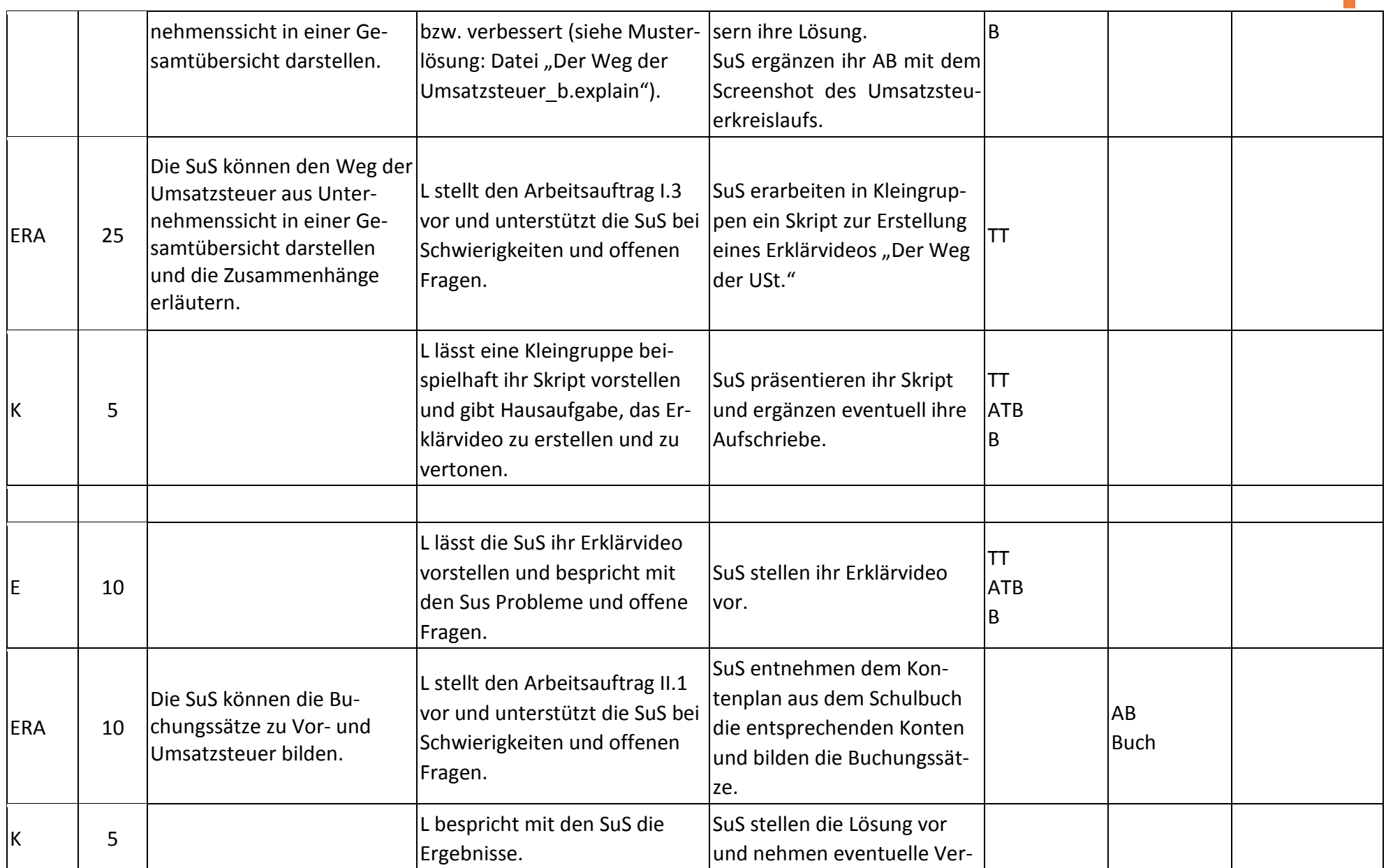

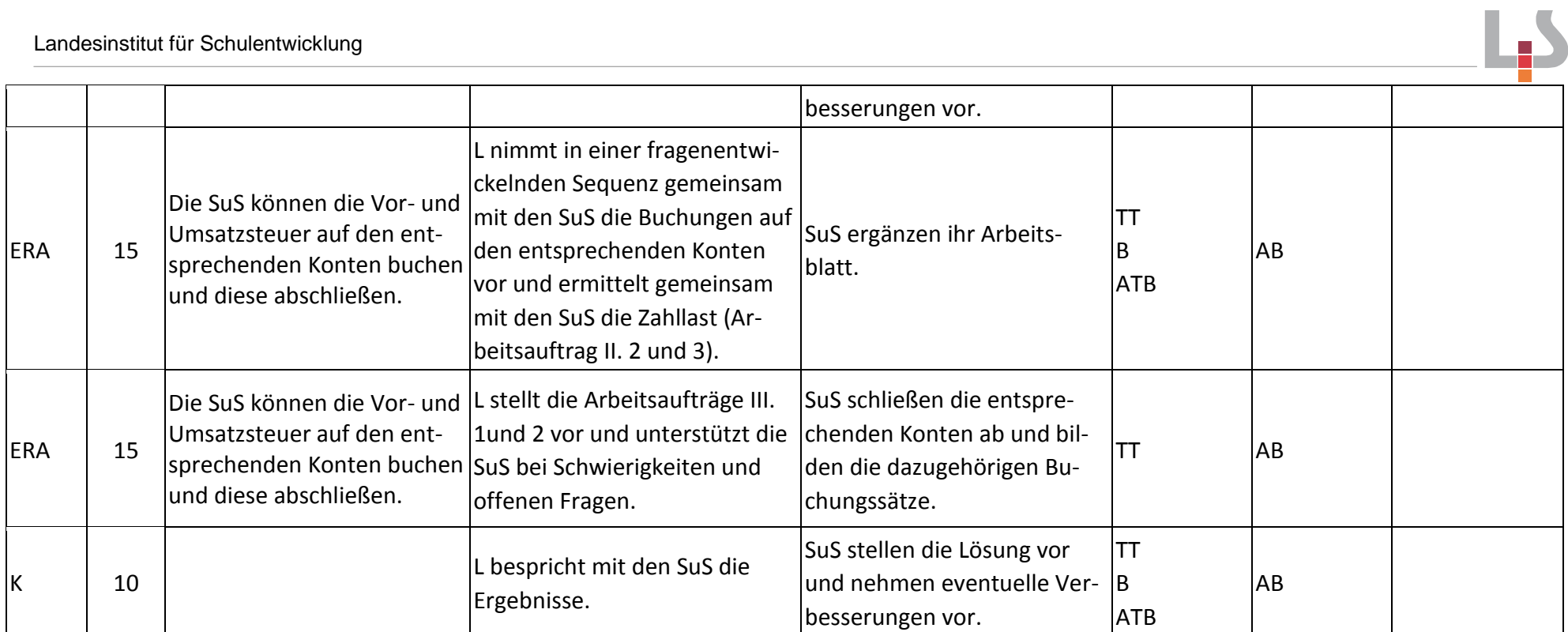

#### Landesinstitut für Schulentwicklung

#### **Abkürzungen:**

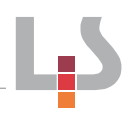

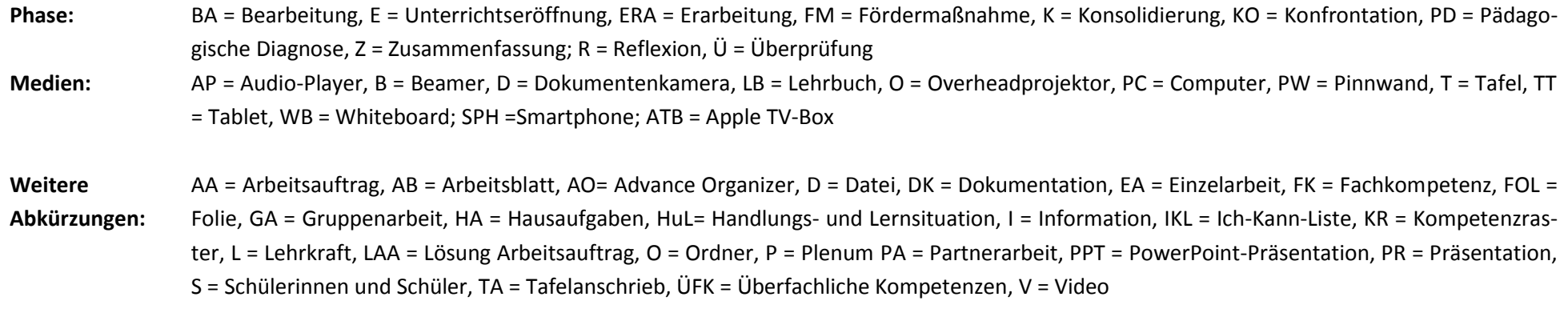

**Lernphase:** k = kollektiv, koop = kooperativ, i = individuell

# **Quellenangaben für die Abbildungen auf den Belegen und den Explain-Vorlagen:**

"Factory" icon by Jaime Carrion from the Noun Project, [https://thenounproject.com/term/factory/50597,](https://thenounproject.com/term/factory/50597) Lizenz: [\(CC BY 3.0\)](https://thenounproject.com/legal/#!creator-terms) "Shop" icon by asianson.design from the Noun Project, [https://thenounproject.com/term/shop/1193907,](https://thenounproject.com/term/shop/1193907) Lizenz: [\(CC BY 3.0\)](https://thenounproject.com/legal/#!creator-terms) "Graduate" icon by Hopkins from the Noun Project, [https://thenounproject.com/term/graduate/884869,](https://thenounproject.com/term/graduate/884869) Lizenz: [\(CC BY 3.0\)](https://thenounproject.com/legal/#!creator-terms) "sales" icon by Blair Adams from the Noun Project, [https://thenounproject.com/term/sales/1013177,](https://thenounproject.com/term/sales/1013177) Lizenz: [\(CC BY 3.0\)](https://thenounproject.com/legal/#!creator-terms) "Bank" by Yeasir Ahmed from the Noun Project, [https://thenounproject.com/term/bank/1176130,](https://thenounproject.com/term/bank/1176130) Lizenz: [\(CC BY 3.0\)](https://thenounproject.com/legal/#!creator-terms) "trees" icon by Orin zuu from the Noun Project, [https://thenounproject.com/term/trees/1225984,](https://thenounproject.com/term/trees/1225984) Lizenz: [\(CC BY 3.0\)](https://thenounproject.com/legal/#!creator-terms) "Shirt" icon by Roman Shvets from the Noun Project, [https://thenounproject.com/term/shirt/1077122,](https://thenounproject.com/term/shirt/1077122) Lizenz: [\(CC BY 3.0\)](https://thenounproject.com/legal/#!creator-terms) Alle abgerufen am 21.09.2017